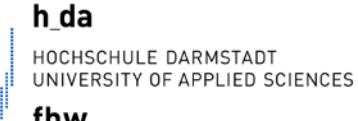

fbw FACULTY OF ECONOMICS AND BUSINESS ADMINISTRATION

**Fachbereich Wirtschaft** Studiengang Internationale Betriebswirtschaftslehre

# **Richtlinien für die Erstellung einer Projektarbeit im Rahmen von Praxisprojekten**

## **(im Dualen Studiengang Internationale Betriebswirtschaftslehre)**

November 2012

## **Inhaltsverzeichnis**

**1. Aufbau**

ا<sub>اا</sub>ا<sup>الیہ</sup>یہیں

- **2. Äußere Form**
- **3. Inhaltliche Gestaltung**
- **4. Zitierweise**
- **5. Tipps zur Gliederung**
- **6. Organisatorische Ratschläge**
- **7. Die häufigsten Fehler und ihre Vermeidung**
- **8. Beurteilungskriterien**
- **9. Vortrag**
- **10. Literatur**

Die folgenden Richtlinien gelten für die Erstellung von **Projektarbeiten in Kooperation mit Unternehmen im Rahmen des Dualen Studiengangs Internationale Betriebswirtschaftslehre**.

Die Projektarbeiten sind in Einzelarbeit zu erstellen. Ergänzend sind – wo notwendig – stets auch die Regelungen und Hinweise der Prüfungs- und Studienordnung, der Prüfungsausschüsse und des Prüfungsamtes sowie der Betreuerin/des Betreuers maßgeblich.

## **1 Aufbau**

Eine Arbeit hat stets die folgende Struktur:

- 1. Titelblatt
- 2. Inhaltsverzeichnis
- 3. Abbildungs-, Tabellen- und Abkürzungsverzeichnis (entsprechend der Verwendung von Abbildungen, Tabellen und Abkürzungen)
- 4. Text der Arbeit
- 5. Anhang (optional)
- 6. Literaturverzeichnis

## **2 Äußere Form**

Achten Sie auf ein sauberes Druckbild (Laserdrucker oder hochauflösender Tintenstrahldrucker).

#### **2.1 Format**

DIN A 4; einseitig beschrieben.

Rand: links: 3,5 cm (Binde-/Heftrand), rechts: 3,5 cm (Korrekturrand); oben: 2,5 cm, unten: 2,5 cm.

#### **2.2 Titelblatt**

Das Titelblatt enthält – zentriert - folgende Angaben:

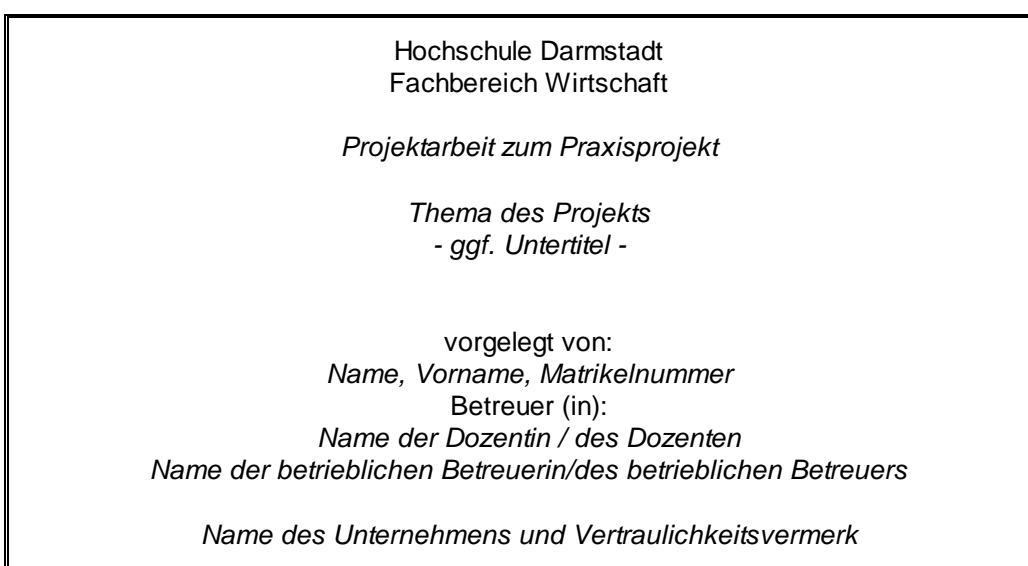

Der Vertraulichkeits- oder Sperrvermerk wird formlos erstellt. Er schränkt die Weitergabe der Arbeit oder Teilen daraus ein und verweist ggf. explizit auf die Rechte der Verfasserin/des Verfassers bzw. des Unternehmens.

Beispiel: "Diese Ausarbeitung/Dieser Bericht enthält vertrauliche interne Informationen der "XYZ GmbH". Ihr Inhalt ist daher ausschließlich den Gutachtern zugänglich zu machen. Sie darf als Ganzes oder in Teilen nur mit ausdrücklicher schriftlicher Genehmigung der Autorin/des Autors/der "XYZ GmbH" an Dritte weitergeben, vervielfältigt oder elektronisch gespeichert werden."

## **2.3 Inhaltsverzeichnis (Gliederung)**

Unterpunkte sind einzurücken, um den hierarchischen Aufbau der Arbeit zu verdeutlichen. Für jeden Gliederungspunkt ist die Seite des Textteils anzugeben, auf der der betreffende Punkt beginnt. Die Nummerierung der Gliederungspunkte beginnt im Hauptteil fortlaufend bei 1. Im Anhang beginnt die Gliederung mit dem Punkt Anhang A oder Anhang I (römische Ziffern). Unterpunkte werden stets im jeweiligen Unterabschnitt fortlaufend beginnend bei 1 gezählt.

Beispiel:

Hauptteil: 1, 1.1, 1.2, 1.3, 2, 2.1, 2.2, usw.

Anhang: Anhang A, A.1, A.2, A.3, Anhang B, usw.

Der hierarchische Rang eines Gliederungspunktes kann durch eine entsprechende optische Gestaltung (z.B. Schriftgröße, Fettdruck) gekennzeichnet werden. Der Text der Gliederungspunkte muss mit den entsprechenden Überschriften im Text übereinstimmen.

#### **Hauptteil**

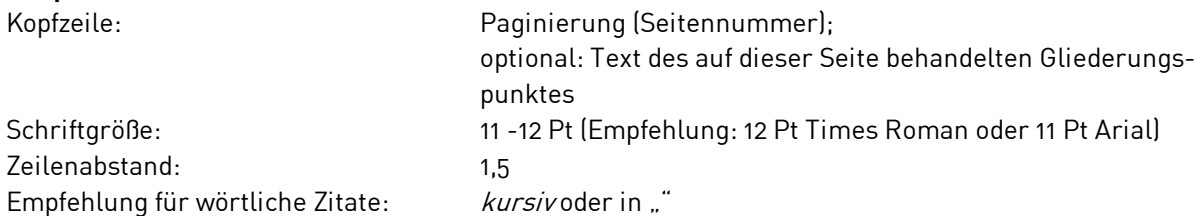

## **2.4 Fußnoten**

Der Fußnotentext steht am Ende der betreffenden Seite (Schriftgröße 9 - 10 Punkte, einzeiliger Abstand). Die Nummerierung erfolgt fortlaufend. Fußnotenverweise im Text stehen am näher zu erläuternden Begriff oder Satzteil bzw. am Satzende. Fußnotenverweise am Satzende folgen auf das Satzzeichen. Mehrere Fußnotenverweise hintereinander sind nicht zulässig. In solchen Fällen wird im Fußnotentext auf die unterschiedlichen, zu erläuternden Aspekte in geeigneter Form eingegangen.

## **3 Inhaltliche Gestaltung**

## **3.1 Eigenständigkeit**

Nach dem Literaturstudium sollen Sie Ihren Text in eigenen Worten formulieren. Vermeiden Sie eine Aneinanderreihung von wörtlichen Zitaten. Bei Passagen, in denen Sie sich an die Literatur anlehnen, sollten Sie eventuelle Unklarheiten der Literaturstelle klären und durch eigene Beispiele und/oder Grafiken ergänzen. Verarbeiten Sie zum gleichen Themengebiet Beiträge von mehreren Autoren, ist zu prüfen, ob diese die jeweiligen Fachbegriffe in der gleichen Abgrenzung (Definition) verwenden; bei Abweichungen ist zur Vermeidung von Missverständnissen ein entsprechender Hinweis (beispielsweise in einer Fußnote) oder Ihre klare Begründung für die Wahl einer bestimmten Definition erforderlich. Haben Sie einmal einen bestimmten Sachverhalt definiert, ist diese Definition in der gesamten Arbeit beizubehalten. Behauptungen über reale Sachverhalte sind durch entsprechende Quellen nachzuweisen. Würdigen und hinterfragen Sie Zusammenhänge kritisch.

## **3.2 Formulierung**

Die Formulierung soll wissenschaftlich sachlich und präzise sein. Verwenden Sie klare Hauptsätze mit einfachen Nebensätzen und keine Schachtelsätze. Ich- und Wir-Form sind zu vermeiden, ebenso Formulierungen wie "der Autor ist der Meinung". Die Arbeit wird schließlich von Ihnen erstellt. Alle Gedanken, die nicht durch Literatur belegt werden, sind automatisch Ihre Gedanken. Begründen Sie sie, sonst gelten sie als Thesen (siehe auch Abschnitt 3.1). Vermeiden Sie darüber hinaus Allgemeinplätze wie beispielsweise "wie allgemein bekannt ...".

## **3.3 Umfang**

Der übliche Umfang des Textteils (ohne Verzeichnisse und Anhänge) beträgt bei 5-CP-Modulen etwa **10-15 Seiten**, bei 10-CP-Modulen etwa **20-30 Seiten.**

Die Ausführlichkeit des Textes sollte so bemessen sein, dass der Problemkreis von einem fachkundigen, auf das betreffende Teilgebiet jedoch nicht spezialisierten Leser verstanden werden kann. Grundsätzlich ist eine verständliche und ausführliche Darstellung ausgewählter Teilgebiete des Themas einem nur oberflächlichen Eingehen auf eine Vielzahl von Teilgebieten vorzuziehen. Achten Sie auf die Struktur, den roten Faden, legen Sie die Schwerpunkte auch mengenmäßig ausgewogen: Der inhaltliche Schwerpunkt Ihrer Ausarbeitung muss sich auch am Umfang des/der betreffenden Abschnittes/Abschnitte erkennen lassen.

## **3.4 Informationen aus dem Unternehmen**

Welche Dokumente in die Arbeit aufzunehmen sind, ist mit der Betreuerin/dem Betreuer und mit dem Unternehmen abzustimmen. Auf Wunsch des Unternehmens kann der Inhalt der Arbeit vertraulich behandelt werden (Vertraulichkeitsvermerk auf der Titelseite).

Die von dem Unternehmen gemeinsam mit der Betreuerin/dem Betreuer formulierten inhaltlichen Anforderungen und Zielsetzungen sowie sonstige Wünsche (beispielsweise an die Dokumentation) sollen sich in der Arbeit widerspiegeln.

Ergänzend zu diesen Anforderungen sind in einer **Projektarbeit** zu behandeln:

- Firmenporträt: Z.B. Branche, Mitarbeiterzahl, Rechtsform, Eigentümer
- Name, Anschrift, Telefon des Betreuers
- Organisatorische Einordnung der Einheit, in der die Arbeit erstellt wurde (z.B. durch Organigramm)
- Theoretische Einordnung des Themas in das betreffende Themengebiet
- Erfahrungsbericht:
	- Warum wurde das beschriebene Vorgehen/die beschriebene Methodik gewählt?
	- Was machte besondere Probleme?
	- Was würden Sie nach Abschluss der Arbeit anders machen (lessons learned)?
- Abgrenzung der eigenen Leistung:
	- Wer hat in dem Projekt noch mitgearbeitet?
	- Was war der eigene Anteil am Gesamtergebnis?
	- Auf welche Vorarbeiten wurde aufgebaut?
	- Was muss zum/nach Abschluss des Projekts noch getan werden?

## **3.5 Hinweise zu einzelnen Abschnitten**

## **3.5.1 Gliederung**

Aus der Gliederung sollen der logische Aufbau der Arbeit ("roter Faden") und die Abgrenzung des Themas klar hervorgehen. Zusammengehörige Problemkreise sollen gemeinsam behandelt werden. Untergeordnete Gliederungspunkte sollen einen gemeinsamen übergeordneten Gliederungspunkt haben.

## **Nach einem Gliederungspunkt folgt mindestens ein weiterer gleich geordneter Gliederungspunkt.**

Bereits aus der Gliederung soll die Gewichtung der einzelnen Teile der Arbeit deutlich hervorgehen. So ist der Hauptteil der Abhandlung stärker untergliedert und nimmt räumlich mehr Platz ein, als dies beispielsweise beim Grundlagenteil der Fall ist.

Die Art der Arbeit entscheidet mit über den zweckmäßigen Aufbau der Gliederung. Insbesondere ist zu unterscheiden zwischen:

 theoretischen oder konzeptionellen Arbeiten, bei denen die Ergebnisse für das Unternehmen von besonderer Bedeutung sind. Sie stützen sich auf Literatur und/oder Forschungsergebnisse Dritter – hierzu zählen auch Studien, die für das Unternehmen interessante Sachverhalte theoretisch untersuchen;

- empirischen Arbeiten, die von selbst durchgeführten empirischen Untersuchungen berichten;
- praktisch orientierten Arbeiten, bei denen neben der Arbeit selbst ein weiteres Ergebnis entsteht, beispielsweise Software, ein Management-, Marketing- oder Logistik-Konzept und dergleichen;

Eine Kombination dieser Formen ist möglich.

Der Text der einzelnen Gliederungspunkte soll möglichst knapp sein (vornehmlich Substantive). Abkürzungen in Überschriften sollen nach Möglichkeit nicht verwendet werden, Ausnahmen sind zulässig, wenn üblicherweise nicht ausgeschriebene Fachbegriffe verwendet werden.

#### **3.5.2 Einleitung**

Hier erfolgen Hinweise auf inhaltlich wichtige und für die Orientierung des Lesers bedeutungsvolle Tatsachen, die sich auf das Thema und das Ziel der Arbeit (Aufgabenstellung), auf die angewandte(n) Methode(n), auf den Aufbau der Arbeit und auf die Herkunft des benutzten Materials beziehen. An dieser Stelle sind auch Angaben zum Unternehmen, in dem eine Arbeit erstellt wird, sinnvoll. Der Leser soll hier auf das Thema der Arbeit und die angesprochenen Problemkreise vorbereitet und sein Interesse geweckt werden. Daher ist die Kapitelüberschrift "Einleitung" wenig aussagekräftig; versuchen Sie, eine griffige Überschrift mit konkretem Bezug zum Thema zu finden. Dies fällt oft leichter, wenn die Einleitung zum Schluss erstellt wird.

#### **3.5.3 Fußnoten**

#### Quellfußnoten:

Verweisen auf die Quelle, aus der wörtliche oder sinngemäße Zitate, Fakten (z.B. Zahlen) oder Graphiken entnommen wurden.

#### Textfußnoten:

Enthalten Bemerkungen, die den Text ergänzen, aber von untergeordneter Bedeutung sind. Im Zweifelsfall verzichten Sie zugunsten einer griffigen und präzisen Formulierung im Text selbst auf derartige Bemerkungen.

#### **3.5.4 Abbildungen**

Abbildungen sind laufend zu nummerieren, mit einer Bezeichnung und – falls notwendig – einer Quellenangabe zu versehen. Werden Abbildungen ohne Quellenangaben aufgenommen, muss davon ausgegangen werden, dass sie selbst erstellt sind.

#### **3.5.5 Quellen-/Literaturverzeichnis**

Das Quellen-/Literaturverzeichnis enthält **alle** in der Arbeit zitierten (und damit auch in Fußnoten erwähnten) Quellen; im Text nicht zitierte Literatur ist nicht aufzuführen. Es ist alphabetisch nach Autorennamen zu sortieren. Versuchen Sie, möglichst aktuelle Literatur, insbesondere auch Beiträge aus aktuellen Zeitschriftenausgaben heranzuziehen.

Ihre Arbeit lebt auch in einem Praxisprojekt zu einem bedeutenden Teil von Ihrer gewissenhaften Literaturrecherche. Das Literaturverzeichnis dokumentiert diese Bemühungen durch seinen Umfang und die Qualität der aufgenommenen Literatur. Es gibt kein absolutes Maß für die Anzahl "notwendiger" Quellen, jedoch sollte das Literaturverzeichnis etwa zwei Seiten (15 Quellen) oder mehr umfassen. Achten Sie auf eine ausgewogene Zusammenstellung der Quellen (Bücher, Zeitschriften; Alter, ausgewiesene Autoren im jeweiligen Fachgebiet). Vermeiden Sie das übermäßige Heranziehen von Firmenpublikationen (Ausnahmen können White Papers sein) und vergleichbaren "unwissenschaftlichen" bzw. für die Allgemeinheit u.U. nicht zugänglichen Quellen.

Online-Quellen (Internet) führen Sie in einem **separaten** Abschnitt auf (mit Datum des Zugriffs). Sie sind nur zu verwenden, wenn sich das Dokument in Papierform nicht beschaffen lässt. In Zweifelsfällen sollten Sie die Verwendung und Zitierweise derartiger Quellen vorab mit Ihrer Betreuerin/Ihrem Betreuer klären. Diese Quellen erfüllen meist nicht den Anspruch an eine wissenschaftliche Arbeitsweise, da die intersubjektive Nachprüfbarkeit nicht gewährleistet ist, wenn etwa eine WWW-Seite gelöscht oder verändert wird. Manchmal kann man dennoch aus Aktualitätsgründen oder weil es sich beispielsweise um Herstellerinformationen handelt, nicht auf sie verzichten.

### **Grundsätzliche bibliografische Angaben:**

- Name(n) des(r) Verfasser(s) (grundsätzlich ohne akademische Grade)
- ◆ Vorname(n) ausgeschrieben
- $\blacklozenge$  Titel des Werkes
- ◆ Auflage (abgekürzt mit "Aufl."), wenn es sich nicht um die erste Auflage handelt
- Verlag (nicht bei Zeitschriften)
- Erscheinungsort(e) (= Verlagsort(e)) (nicht bei Zeitschriften)
- Erscheinungsjahr; zusätzlich bei Zeitschriften: Jahrgang und Heftnummer
- bei Aufsätzen: von Seite bis Seite

#### Beispiel:

Hildebrand, Knut: Informationsmanagement: Wettbewerbsorientierte Informationsverarbeitung mit Standard-Software und Internet, 2. Auflage, R. Oldenbourg Verlag, München, Wien 2001

Um die Zuordnung der bibliografischen Angabe zu Verweisen in den Fußnoten zu erleichtern, kann das Erscheinungsjahr alternativ auch direkt auf die Autorenangaben folgen. Beispiel:

Hildebrand, Knut (2001): Informationsmanagement: Wettbewerbsorientierte Informationsverarbeitung mit Standard-Software und Internet, 2. Auflage, R. Oldenbourg Verlag, München, Wien

Die einmal gewählte Form ist im gesamten Literaturverzeichnis beizubehalten.

#### **Buch mit mehreren Verfassern**

Es werden alle Verfasser angegeben.

Beispiel: Hildebrand, Knut; Rebstock, Michael (Hrsg.): Betriebswirtschaftliche Einführung in SAP R/3, R. Oldenbourg Verlag, München, Wien 2000

#### **Werke mit mehreren Bänden**

Jeder Band ist als eigenes Buch zu sehen. Die Nummer und der Titel des Bandes erscheinen hinter dem Titel des gesamten Werkes.

#### **Dissertationen/Habilitationen**

Anstelle des Erscheinungsortes steht der Ort der betreffenden Hochschule mit dem Zusatz "Diss." bzw. "Habil.".

#### **Aufsatz in einem Sammelband**

Hinter dem Titel des Aufsatzes folgt "in:" und hinter dem Titel des Sammelwerks "hrsg. v.".

#### Beispiel:

Mertens, Peter: Wirtschaftsinformatik: Von den Moden zum Trend. In: Wirtschaftsinformatik '95, hrsg. v. Wolfgang König, Physica Verlag, Heidelberg 1995, S. 25-64

Falls eine Hochschulschrift auch im Buchhandel erschienen ist, sollte die Buchhandelsausgabe – soweit möglich – genutzt und zitiert werden.

### **Aufsätze in einer Festschrift**

Bei Zitaten aus Festschriften sind sowohl der Herausgeber als auch die geehrten Personen zu nennen:

#### Beispiel:

Maier, Karl: Das Marketing der Unternehmung, in: Unternehmen im Umbruch, Festschrift für Hans Schmidt, hrsg. v. Müller, Hans, Stuttgart 1990, S. 230-240

#### **Aufsätze in Zeitschriften**

Folgende Angaben sind zusätzlich notwendig: "In:" hinter dem Titel des Aufsatzes, Name der Zeitschrift (übliche Abkürzung zulässig), Jahrgang, Kalenderjahr, Heft-Nr., Seite von .. bis ..

#### Beispiel:

Hildebrand, Knut: Umweltinformationssysteme. In: Wirtschaftsinformatik, 38, 1996, 1, S. 78-82

#### Falls kein Verfasser (z.B. Zeitungsartikel) oder Erscheinungsjahr feststellbar ist:

Anstelle eines Verfassernamens erscheint "o.V.:", anstelle eines Erscheinungsjahres "o. J.".

#### **Online-Quellen**

- Sofern es sich um die elektronische Fassung eines auch in Druckform erschienen Textes handelt: Zitierweise wie beschrieben. Zusätzlich sind die **vollständige** Internetadresse und das **Datum des letzten Zugriffes** anzugeben.
- Sofern nur eine elektronische Fassung existiert: Es sind Verfasser (Zuname und mindestens ein ausgeschriebener Vorname), vollständiger Titel und Erstellungsjahr (kann vom Datum des Zugriffs abweichen!) anzugeben. Ist der Verfasser nicht ermittelbar, so ist auch hier die Bezeichnung "o.V." voranzustellen. Zusätzlich ist die **vollständige** Internetadresse und das **Datum des letzten Zugriffes** anzugeben.

#### Beispiel:

Schmitt, Max (1998): Electronic Commerce Grundlagen, http://www.fbw.h-da.de/schmitt/ec.htm, Zugriff am 01.03.2012

## oder alternativ:

Schmitt, Max (1998): Electronic Commerce Grundlagen, http://www.fbw.h-da.de/schmitt/ec.htm, 01.03.2012

Viele Artikel und Beiträge in der freien Online-Enzyklopädie Wikipedia haben bereits hohe oder sehr hohe Qualität erreicht. Sie dürfen daher in schriftlichen Ausarbeitungen verwendet werden. Eine Ausarbeitung sollte sich allerdings nicht ausschließlich und unreflektiert auf diese Quelle stützen. In jedem Fall sind diese Quellen sorgfältig zu prüfen, bevor sie in den Text eingebunden werden.

Wikipedia-Artikel stehen unter der GNU-Lizenz für freie Dokumentation (GNU FDL), dies ist beim Zitieren unbedingt zu beachten. Da die Verfasser der einzelnen Beiträge nicht einzeln genannt werden, stehen Zitatangaben individuell für das jeweilige Stichwort aufbereitet zum Kopieren im Wikipedia-System zur Verfügung (erreichbar über die ständig verfügbare Hauptnavigation in der linken äußeren Spalte jeder Seite unter der Rubrik Werkzeuge – Seite zitieren).

## Beispiel:

Artikel Supply Chain Management. In: Wikipedia, Die freie Enzyklopädie. Bearbeitungsstand: 22. September 2006, 13:06 UTC. URL: http://de.wikipedia.org/w/index.php?title=Supply\_Chain\_Management&oldid= 21769417 (Abgerufen: 24. September 2006, 13:18 UTC)

## **3.5.6 Anhang**

Sofern ein umfangreicher Anhang beigefügt wird, ist dem Anhang ein Anhangsverzeichnis voranzustellen. Die einzelnen Bestandteile des Anhangs sind bezüglich Inhalt und Quelle deutlich zu kennzeichnen. Im laufenden Text ist an den entsprechenden Stellen auf den Anhang zu verweisen.

In den Anhang gehören stets Unterlagen, die aufgrund ihres Umfangs den Rahmen des Textteils der Arbeit sprengen würden, trotzdem aber Teil der Arbeit sind, wie etwa vollständige Programmlistings, Fragebögen, empirische Befunde (Rohdaten und umfangreiche Tabellen) und Ähnliches. Im Textteil können (und sollen) natürlich wichtige Ausschnitte daraus zitiert werden. Aspekte, die für das Verständnis unbedingt notwendig sind, gehören nicht in den Anhang!

## **3.5.7 Eidesstattliche Versicherung/Ehrenwörtliche Erklärung**

Auch am Ende einer solchen Ausarbeitung ist eine persönlich unterschriebene Erklärung anzufügen. Der Wortlaut muss dem folgendem Text entsprechen (Hinweis des Prüfungsamtes vom 6. November 2008 an alle Fachbereiche):

"Hiermit erkläre ich, dass ich die vorliegende Arbeit selbständig erstellt und keine anderen als die angegebenen Hilfsmittel benutzt habe.

Soweit ich auf fremde Materialien, Texte oder Gedankengänge zurückgegriffen habe, enthalten meine Ausführungen vollständige und eindeutige Verweise auf die Urheber und Quellen.

Alle weiteren Inhalte der vorgelegten Arbeit stammen von mir im urheberrechtlichen Sinn, soweit keine Verweise und Zitate erfolgen.

Mir ist bekannt, dass ein Täuschungsversuch vorliegt, wenn die vorstehende Erklärung sich als unrichtig erweist.

(Ort, Datum, Unterschrift)"

## **4 Zitierweise**

## **Sämtliche Entlehnungen sind unter Angabe der Quelle(n) kenntlich zu machen.**

Die Kennzeichnung der Quellen hat auf jeder Textseite, auf der wörtliche Zitate oder sinngemäße Ent- oder Anlehnungen verwendet werden, am Ende der Ent- oder Anlehnung direkt im Text oder in Form von Endoder Fußnoten zu erfolgen. Wörtliche Zitate werden ohne "vgl.", sinngemäße Ent- und Anlehnungen werden durch ein vorangestelltes "vgl." zitiert.

Die Kennzeichnung von Ent- und Anlehnungen hat so zu erfolgen, dass der Umfang der jeweiligen Übernahme in eindeutiger Weise ersichtlich wird. Sofern sich die Ent- oder Anlehnungen auf mehrere aufeinander folgende Seiten des zitierten Werkes beziehen, ist eine genaue Angabe der betreffenden Seitenzahlen notwendig.

Verweise auf eine andere Stelle in der Arbeit selbst oder auf die Ausführungen anderer Autoren, deren Meinung im Text nicht wiedergegeben wird, sind durch eine Erweiterung wie: "vgl. vertiefend" oder "vgl. auch" zu kennzeichnen.

Zitate aus Sekundärliteratur sind zu vermeiden. Sind sie unumgänglich, weil die Quelle im zeitlichen Rahmen (beispielsweise aufgrund einer Dauerausleihe) oder aus anderen nicht vertretbaren Gründen nicht beschafft werden kann, sind sie durch den Hinweis "zit. nach" mit Angabe der Sekundärquelle kenntlich zu machen.

In Fußnoten ist eine Kurzzitierweise üblich: Nachname des Verfassers, Erscheinungsjahr (ggf. in Klammern), Seitenangabe(n).

Beispiel: 1 Mertens 1995, S. 26 oder 1 Mertens (1995), S. 26 – 29

Der zitierte Autor (mit Erscheinungsjahr) muss im Literaturverzeichnis eindeutig zuzuordnen sein. Gibt es vom gleichen Autor in einem Jahr mehrere Quellen, ist das Jahr um einen Buchstaben zu ergänzen (Beispiel: 1997a). Um diesen Buchstaben wird auch die Jahresangabe im Literaturverzeichnis ergänzt.

Wird ein Verfasser zwei- oder mehrmals unmittelbar hintereinander zitiert, kann in den nachfolgenden Fußnoten oder Anmerkungen anstelle des Verfassernamens das Wort "derselbe", abgekürzt "ders.", verwendet werden. Handelt es sich dabei auch um dieselbe Veröffentlichung, kann es anstelle des Verfassernamens und der abgekürzten Titelangabe "ebenda", abgekürzt "ebd.", heißen.

Was das Zitieren von Literaturstellen im engeren Sinne betrifft, gilt auch für das Übernehmen / Modifizieren von Programmcode, Makros, Prozeduren und dergleichen. Es ist durchaus legitim, bereits bestehende Lösungen zu übernehmen oder zu modifizieren; die wissenschaftliche Redlichkeit verlangt jedoch, die betreffende Quelle anzugeben.

## **4.1 Wörtliche Zitate**

Wörtliche Zitate werden durch Anführungszeichen begonnen und beendet, sie müssen originalgetreu wiedergegeben werden (einschließlich Hervorhebungen, wie **fett** oder unterstrichen). Sie sind sehr sparsam zu verwenden. Sie sollen sich vor allem auf Definitionen beschränken und auf Fälle, in denen der Verfasser der Aussage eines Autors besonderen Nachdruck verleihen möchte. Will man einen Satz nicht vollständig wiedergeben, hat man die Auslassung durch Punkte ( ... ) anzuzeigen. Zitate im Zitat werden durch Apostroph (') am Anfang und Ende kenntlich gemacht.

## **4.2 Sinngemäße Zitate und Anlehnungen**

Das sinngemäße Zitat hat den Zweck, die Gedanken, nicht die Worte, eines Autors wiederzugeben. Die Formulierungen sind so zu wählen, dass für jeden Teil der Aussage erkenntlich ist, wessen Meinung vorgetragen wird.

Die Übersetzung fremdsprachlicher Texte kann zu wörtlichen Zitaten oder sinngemäßen Ent- oder Anlehnungen führen. Wird eine genaue Wiedergabe fremdsprachlicher Texte angestrebt, so empfiehlt sich ein wörtliches Zitat in der jeweiligen Fremdsprache.

## **4.3 Interviews**

Auch aus Interviews mit Vertretern beteiligter Unternehmen, Projektpartnern und sonstigen Fachleuten (auf Messen und Kongressen) erhält man unter Umständen wertvolle Informationen zum Thema. Der Leser kann jedoch das Interview nicht rekonstruieren und nur in seltenen Fällen Sachverhalte direkt erfragen.

Ein Interview stellt somit keine Quelle im Sinne einer wissenschaftlich nachprüfbaren Fundstelle dar. Aus diesem Grund darf es nicht in das Literaturverzeichnis aufgenommen werden.

Dennoch müssen Interviews angegeben werden, weil fremde Überlegungen in die Arbeit Eingang gefunden haben. Um zu kennzeichnen, dass an der jeweiligen Stelle die Aussagen eines Interviewpartners eingeflossen sind, wird eine Textfußnote eingefügt, in der zumindest auf das geführte Interview ("Interview mit Name des/der Interviewpartner(s), Datum des Interviews") hingewiesen wird. Ein beschreibender Zusatz ist darüber hinaus abhängig von der konkreten Situation möglich bzw. sinnvoll. Er kann beispielsweise sinngemäß lauten: "Die dargestellten Zusammenhänge ... werden in der Praxis bestätigt/ ... sind zwar in der wissenschaftlichen Literatur oft genannt, bestätigen sich in der Praxis jedoch nicht. Dies belegen Ergebnisse von Interviews mit ...").

Wörtliche Zitate sind zu vermeiden. Die Aussagen aus dem Interview sollen sinngemäß und – idealerweise – bereits bewertet wiedergegeben bzw. eingeordnet werden.

## **4.4 Nutzung von firmeninternem Material**

Auch aus firmeninternem Material beteiligter Unternehmen (Präsentationen, Arbeitsanweisungen, sonstige interne Dokumente) erhält man unter Umständen wertvolle Informationen zum Thema. Der Leser kann jedoch auf diese Unterlagen meist nicht zurückgreifen und nur in seltenen Fällen Sachverhalte direkt erfragen.

Eine firmeninterne Unterlage stellt somit keine Quelle im Sinne einer wissenschaftlich nachprüfbaren Fundstelle dar. Aus diesem Grund sollte sie zwar genannt, jedoch in einem separaten Abschnitt des Literaturverzeichnisses aufgenommen werden.

Die entsprechenden Materialien sollten (sofern möglich) zitiert werden mit dem Namen des Autors, ggf. dem Titel, mit Hinweis auf die Quelle, also z.B. Präsentation, Intranet, Handbücher, sonstige (Projekt-) Doku, und natürlich mit dem (Erstell- oder Zugriffs-)Datum.

## **5 Tipps zur Gliederung**

## **5.1 Gliederung für konzeptionelle Arbeiten**

Die Gliederung konzeptioneller Arbeiten spiegelt möglichst stringent ihren logischen Aufbau wieder.

Beispiel eines **zweckmäßigen Gliederungsaufbaus des Textteils** für konzeptionelle Arbeiten:

1.Einleitung 1.1. Problemstellung 1.2. Abgrenzung des Themas 1.3. Aufbau der Arbeit 2. Allgemeine Grundlagen 2.1. Begriffliche Grundlagen  $211$ ... 2.2. … (Weitere Grundlagen) ... 3. Hauptteil I 3.1. … 3.1.1. ... 3.2. ... 4. Hauptteil II ... 5. Schlussbetrachtung 6. Zusammenfassung

## **5.2 Gliederung für empirische Arbeiten**

Die Gliederung empirischer Arbeiten folgt dem Ablauf einer Untersuchung, also der Problemstellung (einschließlich der Formulierung von Hypothesen) und thematischen Einarbeitung, der Bestimmung der Untersuchungsmethode (einschließlich untersuchter Grundgesamtheit/Stichprobe, Erstellung Fragebogen, Ablauf), der Darstellung und schließlich der Diskussion der Befunde (Überprüfung der Hypothesen, Erkennen von Zusammenhängen, Bewertung).

Beispiel eines **zweckmäßigen Gliederungsaufbaus des Textteils** für empirische Arbeiten:

1.Einleitung 1.1. Problemstellung 1.2. Abgrenzung des Themas 1.3. Aufbau der Arbeit 2. Allgemeine Grundlagen 2.1. Begriffliche Grundlagen 2.1.1 ... ... 2.2. (Weitere Grundlagen) ... 3. Untersuchungsmethode 3.1. ... 4. Darstellung der Ergebnisse ... 5. Diskussion der Ergebnisse ... 6. Zusammenfassung

## 5.3 **Gliederung für praktisch orientierte Arbeiten**

Die Gliederung von Arbeiten, die in der Hauptsache bestimmte Tätigkeiten thematisieren, folgt in der Regel dem Ablauf der jeweiligen Aktivitäten. Die Ergebnisse und Erkenntnisse der Arbeit werden gemäß ihrer Zugehörigkeit zu Projektphasen vorgestellt.

Beispiel eines **zweckmäßigen Gliederungsaufbaus des Textteils** für praktisch orientierte Arbeiten im Organisations-/IT-Umfeld:

1.Einleitung 1.1. Problemstellung 1.2. Abgrenzung des Themas 1.3. Aufbau der Arbeit 2. Allgemeine Grundlagen 2.1. Begriffliche Grundlagen 2.1.1. ... 2.2. Weitere Grundlagen/Projektumfeld ... 3. Analysephase 3.1. ... 4. Design oder Konzeptionsphase (IT-Systeme, Prozesse, ....) ...

5. Realisierung/Implementierung/Rollout/Umsetzung (abhängig vom Projektgegenstand)

6. Beurteilung und Ausblick

7. Zusammenfassung

...

## 6 **Organisatorische Ratschläge**

- Betrachten Sie die Arbeit als ein Projekt, das eine entsprechende Planung benötigt. Ihr "Projektmanagement" sollte zumindest einen Aufgabenplan (was ist alles zu tun?) und einen Zeitplan (wann ist was zu tun?) beinhalten. Planen Sie Zeitpuffer ein. Durch regelmäßigen Soll-Ist-Vergleich (auch im Rahmen entsprechend regelmäßiger persönlicher oder elektronischer Kontakte mit Ihrer Betreuerin/Ihrem Betreuer) können Sie so bei Verzögerungen oder nach neuen Impulsen rechtzeitig reagieren.
- Verschaffen Sie sich zunächst anhand der Literatur (Anregungen: Schlagwortverzeichnisse von Bibliotheken, Internet) einen Überblick über das Thema.
- Bei Notizen und Kopien notieren Sie sich zu Beginn Ihrer Arbeiten **stets** die Quelle (wichtig für sinngemäßes/wörtliches Zitat und das Literaturverzeichnis).
- Erstellen Sie sich **frühzeitig** eine Arbeitsgliederung. Sie erleichtert ein systematisches Vorgehen.
- Stimmen Sie die Gliederung so früh wie möglich/sinnvoll mit Ihrer Betreuerin/Ihrem Betreuer ab und informieren Sie sie/ihn über entscheidende Änderungen.
- Beginnen Sie **frühzeitig** mit der Formulierung des Textes. Oft merkt man erst beim Schreiben, was noch unklar ist.
- Wenn Sie der Meinung sind, die Arbeit fertiggestellt zu haben, lassen Sie sie ein bis drei Tage ungelesen liegen und arbeiten Sie sie dann nochmals kritisch durch. Oft bemerkt man erst mit einigem Abstand die eine oder andere verbesserungswürdige Formulierung oder den einen oder anderen Fehler. Planen Sie auch hierfür ausreichend Zeit ein!
- ◆ Vor der endgültigen Abgabe sollten Sie Ihre Arbeit rechtzeitig einem/einer sprachgewandten Dritten zum Lesen geben. Prüfungskriterien für Ihren "Lektor" sind insbesondere:
	- $\checkmark$  Verständlichkeit
	- Logik
	- $\checkmark$  Stil
	- **Rechtschreibung**
	- **Interpunktion (Zeichensetzung)**
	- **Grammatik**

## **7 Die häufigsten Fehler und ihre Vermeidung**

Die Korrektur schriftlicher Arbeiten lässt erkennen, dass bestimmte Grundfehler immer wieder auftauchen. Die folgenden Anregungen sollen helfen, solche Mängel zu vermeiden:

- 1. Fangen Sie an! In der Regel wird der Aufwand für die Erstellung der Arbeit dramatisch unterschätzt! Berücksichtigen Sie insbesondere Vorlaufzeiten für die Literaturrecherche. Gehen Sie davon aus, dass nicht alle Bücher sofort verfügbar sind (im Extremfall wird Fernleihe notwendig). Kalkulieren Sie Zeiten ein, um die entliehenen Bücher in Ruhe durchzusehen, Notizen und Kopien zu erstellen, die herausgearbeiteten Dinge zu sichten und zu bewerten und sie schließlich für die Aufnahme in die eigene Arbeit zu strukturieren.
- 2. Präzisieren Sie im Rahmen der Problemstellung die Zielsetzung, die Sie mit Ihrer Arbeit verfolgen, so genau wie möglich, insbesondere, wenn Sie mit einem Unternehmen zusammenarbeiten. Führen Sie sich dieses Ziel beim Schreiben der Arbeit immer wieder vor Augen. Tun Sie dies am besten dadurch, dass sie als Erstes die Gliederung erstellen und mit Ihrer Betreuerin/Ihrem Betreuer abstimmen.
- 3. Achten Sie darauf, dass Sie eigene Formulierungen verwenden. Ein Mosaik aus Literaturstellen ergibt **keine** wissenschaftliche Arbeit. Bedenken Sie, dass es auffällt, wenn sich unterschiedliche Schreib- und Ausdrucksstile aneinanderreihen. Darüber hinaus legen sie mangelnde Kreativität und Motivation nahe und ergeben kein stimmiges Gesamtbild.
- 4. Diskutieren und definieren Sie Begriffe nicht erst, nachdem Sie sie bereits seitenlang ohne nähere Erläuterung verwendet haben. Dies gilt insbesondere für unternehmensspezifische Fachbegriffe. Unterstützen Sie – wo immer möglich – die Erläuterung komplexer Zusammenhänge durch einfache, selbst erstellte Abbildungen.
- 5. Gute Abbildungen sind mehr oder weniger selbsterklärend. Es ist in der Regel nicht notwendig, die Zusammenhänge in einer Abbildung im Detail nochmals in Textform zu beschreiben. Damit würde die Abbildung überflüssig. Beschränken Sie sich im Text auf ergänzende (neue oder abgeleitete) Informationen.
- 6. Überprüfen Sie Ihren Untersuchungsgang immer wieder im Hinblick auf Überschneidungsfreiheit, logische Konsistenz und klare Gedankenfolge. Vermeiden Sie sprachliche und inhaltliche Wiederholungen (hin und wieder können Wiederholungen zur Vertiefung jedoch sinnvoll sein, eine sorgfältige Abwägung ist in jedem Fall notwendig).
- 7. Vermeiden sie zu lange und zu sehr verschachtelte Sätze. Kurze Sätze dienen der sprachlichen und gedanklichen Klarheit.
- 8. Wenn Sie Meinungen äußern, begründen Sie Ihre Auffassung! Schließen sie sich nicht bedingungslos und stillschweigend einer sog. "herrschenden Meinung" an. Denken Sie daran, dass **alles**, was nicht durch Literaturstellen belegt wird, als Ihr Gedankengut gilt. Und glauben Sie nicht alles, nur weil es irgendwo schon einmal gedruckt wurde. Reflektieren Sie. Es **muss** immer auch entsprechend begründet werden. Anderenfalls formulieren Sie thesenhaft.
- 9. Übernehmen Sie nicht die Ergebnisse empirischer Untersuchungen anderer Autoren, ohne die Prämissen und Methoden dieser Untersuchungen geprüft zu haben. Diskutieren Sie die Übertragbarkeit der Ergebnisse auf Ihre Fragestellung und Ihren speziellen Untersuchungsbereich.
- 10. Formulieren Sie präzise. Machen Sie sich dazu klar, ob Ihre Aussagen:
	- die Realität allgemeingültig beschreiben sollen: "Die Marktforschung liefert Informationen für die Preisgestaltung"
	- einen wünschenswerten Zustand darstellen wollen: "Die Marktforschung sollte Informationen für die Preisgestaltung liefern"
	- eine Möglichkeit schildern sollen: "Die Marktforschung kann Informationen für die Preisgestaltung liefern".
- 11. Bedenken Sie stets, dass alle Ihre Aussagen so angelegt sein müssen, dass sie ein sachverständiger Dritter nachprüfen kann:
	- durch Nachvollziehen Ihrer Überlegungen: daher Transparenz der Ausführungen; präzise Erläuterungen der verwendeten Begriffe und lückenlose Argumentation;
	- durch Zurückgreifen auf die von Ihnen herangezogenen Untersuchungen anderer Autoren: daher exakte Quellenangaben mit präziser Seitenzahl.
	- durch genaue Angaben zu den verwendeten Untersuchungsmethoden, insbesondere bei empirischen Arbeiten (z.B. Beschreibung der Stichprobe, der Erhebungs- und Auswertungsmethoden).

## 8 **Beurteilungskriterien**

Der Beurteilung einer Projektarbeit im Sinne dieser Richtlinie liegen vor allem folgende Kriterien zugrunde:

- Umfang der gestellten Aufgabe
- Korrekte und einheitliche Verwendung der Fachbegriffe und Symbole
- Kritische Betrachtung fremder Anschauungen
- Eigenständige Formulierungen und Urteile
- Visualisierung von komplexen Zusammenhängen durch grafische/tabellarische Darstellungen
- Harmonische Gestaltung der Kapitelübergänge
- ◆ Gliederungssystematik, Gedankenführung ("Roter Faden")
- Sachliche Richtigkeit der Ausführung
- Klare und nachvollziehbare Argumentation
- Aktualität, Umfang und Art (Monografien/Sammelbände, Zeitschriften, Firmenunterlagen, Online-Quellen) der bearbeiteten Literatur
- Rechtschreibung, Zeichensetzung, Beachtung der Zitierrichtlinien (vgl. Abschnitte 3.4.5. und 4.)!

## 9 **Vortrag**

Im Rahmen des Praxisprojekts ist ein Vortrag mit einer Länge von 20 Minuten als Teil der Leistung vorgesehen. In ihm sind die Ergebnisse der Projektarbeit zu präsentieren. Hierfür sollten Powerpoint-Folien verwendet werden, die aussagekräftige Texte und/oder Abbildungen enthalten.

Erstellen Sie keine zwei Duzend Folien! Kalkulieren Sie etwa 2-4 Minuten Vortragszeit je Powerpoint-Slide. In der Diskussion können offene Punkte geklärt werden, auch das sollte bei der Erstellung der Präsentation und der Zeitbemessung berücksichtigt werden.

Übertragen Sie Textteile aus Ihrer Arbeit nicht unverändert auf die Powerpoint-Präsentation. Erstellen Sie die Präsentation nach den für Präsentationen geltenden Richtlinien!

## **10 Literatur**

Beginnen Sie **frühzeitig** mit der Literaturbeschaffung! Denken Sie daran, dass Literatur ausgeliehen oder in der Bibliothek nicht verfügbar sein kann und die Beschaffung daher mitunter großen zeitlichen Vorlauf benötigt. Kalkulieren Sie solche Beschaffungszeiten **unbedingt** ein!

## **10.1 Literaturbeschaffung**

Bibliothek der h\_da (http://www.bib.fh-darmstadt.de/), Online-Katalog erreichbar unter http://pica1l.lhb.tu-darmstadt.de/IMPLAND=Y/SRT=YOP/LNG=DU/DB=FHBDA/ Öffnungszeiten: siehe aktuelle Aushänge und Internet

Bibliothek der TU Darmstadt, Online-Katalog erreichbar unter http://elib.tu-darmstadt.de/ulb Öffnungszeiten: siehe aktuelle Aushänge und Internet **Hinweis: Studierender der h\_da erhalten kostenfrei einen Leseausweis.**

Deutsche Bibliothek Frankfurt am Main (http://www.ddb.de), Online-Katalog erreichbar unter http://opac.dbf.ddb.de:30080/IMPLAND=Y/SRT=YOP/LNG=DU/MAT=9001%2505BTKOSEVCZ%2505%2506/DB= ext/ Adickesallee 1, 60322 Frankfurt, Öffnungszeiten der Lesesäle, Bücherausgabe, Auskunft (sofern nicht aktuelle Änderungen im Internet bekannt gegeben werden): Montag – Donnerstag: 10 – 20 Uhr Freitag: 10 – 18 Uhr Samstag: 10 – 17 Uhr

## **10.2 Elektronische Recherchemöglichkeiten**

**Hessisches BibliotheksInformationsSystem (HBS)**, Online-Katalog erreichbar unter http://www.portal.hebis.de/servlet/Top/frames/searchentryframe

**Südwestdeutscher Bibliotheksverbund (SWB)**, Online-Katalog erreichbar unter http://swb.bsz-bw.de/DB=2.1/ (u. a. mit den eingebundenen Bibliotheken in Mannheim und Heidelberg)

Recherche **in Bibliotheken bundesweit**, Verlinkungen erreichbar über http://digilink.digibib.net/cgi-bin/links.pl?View=category&Sigel=HBZWK&Category=2951

## **10.3 Literaturempfehlungen zur Arbeitsmethodik**

Winter, Wolfgang: Wissenschaftliche Arbeiten schreiben – Hausarbeiten / Diplom- und Magisterarbeiten / MBA-Abschlussarbeiten / Dissertationen, 3. Aufl. redline-Verlag, München

Theisen, Manuel René: Wissenschaftliches Arbeiten. Technik, Methodik, Form. 15. Aufl., Vahlen, München 2011

Weitere Literaturhinweise:

Franck, Norbert, Stary, Joachim: Die Technik des wissenschaftlichen Arbeitens, 16. Aufl., UTB, Stuttgart 2011 Franck, Norbert: Handbuch wissenschaftliches Arbeiten, 2. Aufl., Fischer, Frankfurt 2007 Schneider, Wolf: Deutsch fürs Leben. Was die Schule zu lehren vergaß. Rowohlt, Reinbek 2002 Seiwert, Lothar J.: Das neue 1x1 des Zeitmanagement, 4. Aufl., Gräfe und Unzer, München 2007